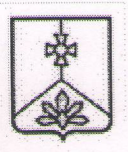

## **АЛМИНИСТРАЦИЯ** КАВАЛЕРОВСКОГО МУНИЦИПАЛЬНОГО РАЙОНА

## **ПОСТАНОВЛЕНИЕ**

11.11.2022

пгт Кавалерово

Nod52

О внесении изменений в Устав муниципального образовательного бюджетного учреждения дополнительного образования «Центр детского творчества» п. Кавалерово Кавалеровского муниципального района Приморского края

В соответствии с Федеральным законом от 14 июля 2022 г. № 295-ФЗ «О внесении изменений в Федеральный закон «Об образовании в Российской Федерации», руководствуясь Уставом Кавалеровского муниципального округа, администрация Кавалеровского муниципального района

## ПОСТАНОВЛЯЕТ:

1. Внести в устав муниципального образовательного бюджетного учреждения дополнительного образования «Центр детского творчества» п. Кавалерово Кавалеровского муниципального района Приморского края, администрации Кавалеровского постановлением утвержденный муниципального района от 16.06.2015 года № 285, следующие изменения:

1.1. Абзац 2 пункта 1.4. изложить в следующей редакции: «Центр является некоммерческой организацией, созданной учредителем ДЛЯ реализации образовательных программ в целях обеспечения полномочий органов местного самоуправления в сфере образования»

1.2. Пункт 1.11. изложить в следующей редакции: «Основной целью

деятельности Центра является развитие мотивации личности к познанию и творчеству через реализацию дополнительных образовательных программ, направленных на формирование компетентностей, развитие общих и специальных способностей детей, в том числе через разработку и реализацию образовательных проектов, способствующих включению обучающихся в современные формы мышления, коммуникации и деятельности; организация дополнительной подготовки, направленной на реализацию творческих способностей обучающихся. Создание условий для развития индивидуальных способностей каждой личности, формирование у нее потребности и способности к саморазвитию и самоопределению».

1.3. Абзац 5 пункта 2.3.2 изложить в следующей редакции: «Для реализации дополнительных образовательных программ родители (законные представители) представляют в МОБУ ДО ЦДТ следующие документы:».

1.4. Пункт 2.7. изложить в следующей редакции: «В целях удовлетворения запросов населения по реализации образовательных программ Центр может проводить работу по организации безбарьерной среды для детей с ограниченными возможностями здоровья (ОВЗ) для создания равных возможностей для получения качественного образования для всех категорий детей, в том числе детей с ограниченными возможностями здоровья. Центр разрабатывает и реализует программы работы с детьми с особенностями развития, которые могут включать в себя организацию индивидуальной работы с детьми с ограниченными возможностями здоровья малых группах с наполняемостью 3-6 человек и организацию  $\mathbf{B}$ индивидуальной работы с детьми с ОВЗ на дому».

1.5. Пункт 2.27 изложить в следующей редакции: «Реализация платных дополнительных образовательных программ».

1.6. Пункт 2.27.1 изложить в следующей редакции: «Центр вправе реализовывать платные дополнительные образовательные программы сверх муниципального задания за плату. Доходы от реализации платных дополнительных образовательных программ и иной приносящей доход деятельности поступают в самостоятельное распоряжение Центра».

1.7. Пункт 2.27.2 изложить в следующей редакции: Центр может реализовывать платные дополнительные образовательные программы на He обучающимся, населению, предприятиям основе договорной образовательными программами, государственными предусмотренные стандартами, Муниципальным заданием. Они предоставляются с целью всестороннего удовлетворения потребности населения, улучшения качества привлечения реализации образовательных программ, дополнительных финансовых средств для их обеспечения, развития и совершенствования, расширения материально-технической базы Центра, создания возможности организации занятий по месту жительства».

1.8. Пункт 2.27.3. изложить в следующей редакции: «Виды платных дополнительных образовательных программ:

- организация дополнительных платных кружков, увеличение числа групп преподавания;

- занятия с обучающимися углубленным изучением предметов, изучаемых в общеобразовательных учреждениях, индивидуальные занятия (за рамками основного учебного плана);

- преподавание специальных курсов и циклов дисциплин  $\Pi$ o приобретению профильных навыков для молодежи;

- реализация дополнительных образовательных программ взрослому населению района».

1.9. Пункт 2.27.5. изложить в следующей редакции: «Порядок и условия образовательных программ дополнительных платных реализации определяются действующим законодательством и утверждаются директором Центра».

1.10. Пункт 2.27.6. изложить в следующей редакции: «Требования к реализации платных дополнительных образовательных программ, в том числе к содержанию дополнительных образовательных программ, специальных курсов определяются по соглашению сторон, на договорной основе».

1.11. Пункт 2.27.7. изложить в следующей редакции: «Центр обеспечивает реализацию платных дополнительных образовательных программ на договорной основе».

1.12. Пункт 2.27.8. изложить в следующей редакции: «Договор об реализации платных дополнительных образовательных программ заключается в письменной форме. Содержит следующие сведения: наименование Центра и место нахождения (юридический адрес), фамилию, имя, отчество, телефон и платных реализации дополнительных потребителя, сроки адрес образовательных программ, уровень и направленность основных и (виды) перечень программ, дополнительных образовательных образовательных программ, их стоимость и порядок оплаты. Другие спецификой реализации  $co$ необходимые сведения, связанные образовательных программ, должность, фамилию, имя, отчество лица, подписывающего договор от имени Центра, его подпись, а также подпись потребителя.

Договор составляется в двух экземплярах, один из которых находится в Центре, другой – у потребителя».

1.13. Пункт 2.27.9. изложить в следующей редакции: «Для реализации платных дополнительных образовательных программ Центр:

- при необходимости получает лицензию на виды деятельности, которые дополнительных платных организованы  $\Pi$ <sup>O</sup> реализации будут образовательных программ;

реализации платных дополнительных создает условия образовательных программ в соответствии с действующими санитарными правилами и нормами;

- соблюдает утвержденный учебный план, годовой календарный учебный план, расписание занятий;

- обеспечивает кадровый состав и оформляет трудовые договоры на реализацию платных дополнительных образовательных программ;

- составляет смету доходов и расходов на реализацию платных

дополнительных образовательных программ;

- определяет организацию работы, кадровый состав, ответственных лиц путем оформления приказа директора Центра по реализации платных дополнительных образовательных программ».

1.14. Пункт 2.27.10. изложить в следующей редакции: «Потребитель обязан оплатить реализацию платных дополнительных образовательных программ в порядке и в сроки, указанные в договоре».

1.15. Пункт 3.22. изложить в следующей редакции: «Центр вправе на возмездной (договорной) основе привлекать специалистов по реализации  $c$   $d$   $b$   $e$   $p$   $e$ обеспечения образовательных программ  $\mathbf{B}$ дополнительных организации и осуществления образовательного процесса».

1.16. Абзац 6 пункта 4.2. изложить в следующей редакции: «формирование и утверждение муниципального задания по реализации образовательных программ в соответствии с основными видами деятельности, предусмотренными в настоящем Уставе;».

1.17. Пункт 6.6. изложить в следующей редакции: «Центр вправе программы, дополнительные образовательные He реализовывать предусмотренные муниципальным заданием. Реализация дополнительных образовательных программ предусматриваются на договорной основе и выполняются сверх муниципального задания, т.е. сверх деятельности, финансируемой из бюджета.

Порядок определения платы, от деятельности приносящие доход, устанавливаются соответствующим Положением. Центр разделяет реализацию образовательных программ, которые выполняются по заданию и финансируются из бюджета, и те, которые реализуются сверх задания и за плату.

государственных дополнительных B федеральных рамках образовательных стандартов (программ) Центр работает с учетом бесплатности реализации образовательных программ для потребителя.

Сверх установленных стандартов Центр может реализовывать следующие образовательные программы за плату:

- развивающие программы, развивающие формы и методы специального обучения;

- изучение специальных дисциплин сверх часов и сверх программ по определенной дисциплине, предусмотренной учебным планом;

- репетиторство с обучающимися;

- подготовка к поступлению в учебные заведения, повышения квалификации;

- кружки по обучению и приобщению детей к знанию мировой культуры, художественно-эстетического, научно-технического, экологобиологического, туристического, краеведческого и прикладного творчества, а также эстетического развития взрослого населения;

- создание различных учебных групп и методов специального обучения школьной жизни, в том числе подготовке дошкольников, не посещающих ДОУ, к поступлению в школу;

- различные курсы».

бюджетного образовательного муниципального  $2.$ Директору учреждения дополнительного образования «Центр детского творчества» п. Кавалерово Кавалеровского муниципального района Приморского края (И.А. Привалихиной):

- в установленный законом срок предоставить в налоговый орган пакет документов для внесения изменений в единый государственный реестр юридических лиц, вносимых в учредительные документы;

- внести соответствующие изменения в локальные правовые акты;

- после регистрации изменений в налоговом органе опубликовать муниципального бюджетного сайте на постановление настоящее образовательного учреждения дополнительного образования «Детский оздоровительно образовательный центр (спортивный) «Кристалл» пгт.

Кавалерово Кавалеровского муниципального района Приморского края.

3. Контроль за исполнением настоящего постановления оставляю за собой.

И.о. главы Кавалеровского муниципального района - главы администрации Кавалеровского муниципального района

Ю.Г. Нечаева

И.о. начальника организационно правового отдела администрации Кавалеровского муниципального района **ОРГАНИЗАЦИОННО** ПРАВОВОЙ **ПЗПТ(** 

О.А. Ткадлец

'of